## **MUI-AminetCD-Readme**

Stefan Stuntz

Copyright © Copyright©1996 Stefan Stuntz

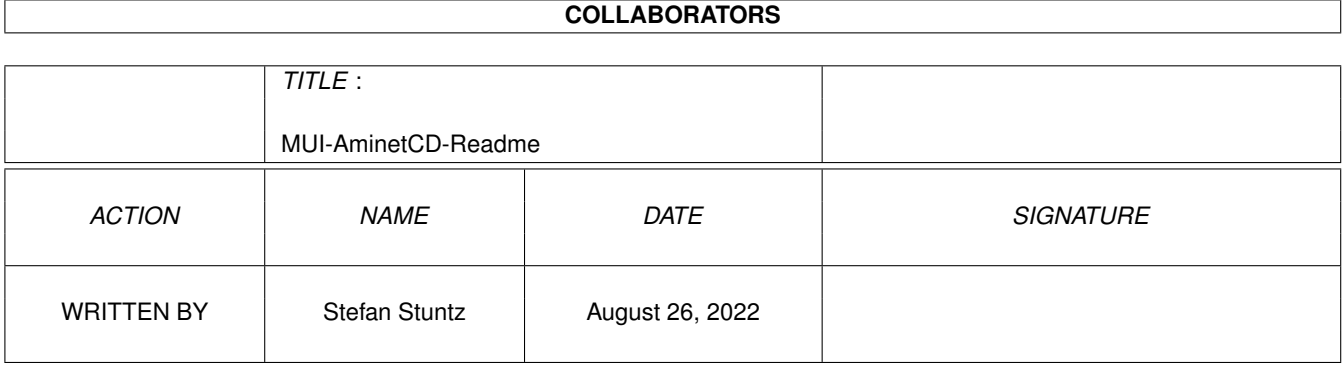

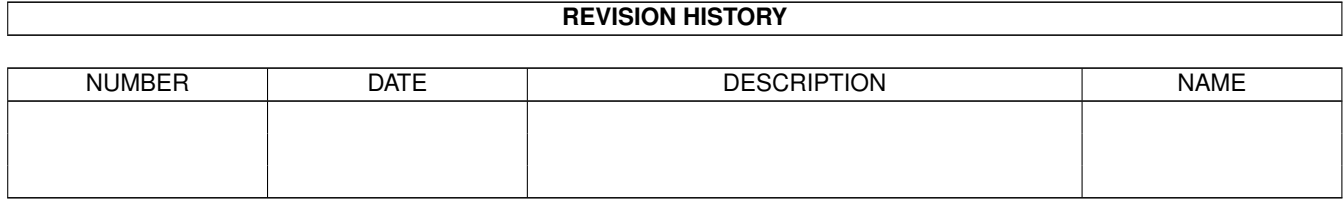

# **Contents**

#### 1 MUI-AminetCD-Readme [1](#page-4-0) 1.1 Welcome to Magic User Interface . . . . . . . . . . . . . . . . . . . . . . . . . . . . . . . . . . . . . . . . . . [1](#page-4-1)

### <span id="page-4-0"></span>**Chapter 1**

### **MUI-AminetCD-Readme**

#### <span id="page-4-1"></span>**1.1 Welcome to Magic User Interface**

MUI - MagicUserInterface Deutsch

(c) Copyright 1992-96, Stefan Stuntz

MUI is an object oriented system to create and maintain graphical user interfaces. Programmers save a great amount of work and benefit from MUI's powerful object collection, users get the possibility to customize nearly every pixel of an applications look according to their personal taste.

Since more and more applications on Aminet are based on MUI and require MUI to run, this demo version is included with every Aminet CD. If you plan to use MUI applications on a regular basis, you should install MUI to your harddisk.

You can also choose to setup MUI temporarily, if you just want to test a program that needs MUI. Programs will tell you so by popping up requesters about requiring muimaster.library. This procedure will simply add a few assigns to allow your system to find MUI on the Aminet CD.

MUI is distributed as shareware. However, usage of this demo version is not limited or restricted in any way. All MUI applications will run fine. Personal registration is only necessary if you don't like the default look of these programs and want to be able to configure them according to your personal taste. You can preview some well-configured MUI programs on the pictures Preview 1 and Preview 2 .

Thanks in advance for your support, I hope you have a lot of fun with MUI and its applications.

> Stefan Stuntz (Author of MUI)

PS: Even if you don't plan to register, you shouldn't miss the registration program . It's really worth a click...